# 1Z0-447<sup>Q&As</sup>

Oracle GoldenGate 12c Implementation Essentials

### Pass Oracle 1Z0-447 Exam with 100% Guarantee

Free Download Real Questions & Answers **PDF** and **VCE** file from:

https://www.leads4pass.com/1z0-447.html

100% Passing Guarantee 100% Money Back Assurance

Following Questions and Answers are all new published by Oracle Official Exam Center

Instant Download After Purchase

100% Money Back Guarantee

😳 365 Days Free Update

Leads4Pass

800,000+ Satisfied Customers

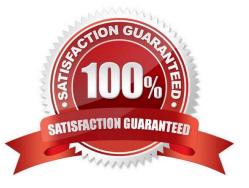

#### **QUESTION 1**

Which option is supported by GoldenGate DDL replication?

- A. CREATE ROLE
- **B. ALTER SYSTEM**
- C. ALTER DATABASE
- D. ALTER TABLE SYS

Correct Answer: D

Reference: https://docs.oracle.com/goldengate/c1230/gg-winux/GGHDB/using-ddlreplication.htm#GGHDB-GUID-B7A3B3AF-B5DE-47B3-8B0F-C6D5FCB5388C

#### **QUESTION 2**

You want to use multiple concurrent Extract process groups. What is the key factor in determining how many can be running at the same time?

- A. the number of concurrent users
- B. disk space
- C. system memory
- D. the number of compound keys on the source tables

Correct Answer: C

Reference: https://docs.oracle.com/goldengate/1212/gg-winux/GWUAD/ wu\_performance.htm#GWUAD1131

#### **QUESTION 3**

Which parameter for GoldenGate 12c enables DDL replication for a Replicat?

- A. TARGETDDL
- B. GETDDL
- C. DDL for Replicat is enabled by default.
- D. USEDDL

Correct Answer: C

Reference: https://docs.oracle.com/goldengate/c1230/gg-winux/GGHDB/using-ddl

replication.htm#GGHDB-GUID-C80382D7-A0D6-4C89-BAC8-B03023F9A313

#### **QUESTION 4**

Which combination of DBMS, Extract, and GoldenGate version is required to avoid using a DDL trigger?

- A. Oracle Database 11.2.0.3 or greater, Integrated Extract, and GoldenGate 12.1 or greater
- B. any version of Oracle Database, Integrated Extract, and GoldenGate 11.2 or greater
- C. Oracle Database 11.2.0.4 or greater, Integrated Extract, and GoldenGate 12.1 or greater
- D. Oracle Database 12c or greater, Integrated Extract, and GoldenGate 11.2 or greater

Correct Answer: C

#### **QUESTION 5**

Veridata has completed the initial comparison and you want to view the rows that appear to be out-of-sync. How can you do this?

- A. View the maybe out-of-sync (MOOS) queue.
- B. View the Veridata log file.
- C. View the confirm-out-of-sync (COOS) queue.
- D. View the Veridata Agent repository.

Correct Answer: A

Reference: https://docs.oracle.com/goldengate/v1221/gg-veridata/GVDUG/get\_started.htm#GVDUG107

#### **QUESTION 6**

What is the purpose of a VAM parameter?

- A. It specifies that a Vendor Access Module is being used to perform data transformation functions.
- B. It specifies that a Vendor Access Module is being used to perform data capture functions.
- C. It specifies that a Virtual Access Module is being used to perform data capture functions.
- D. It specifies that Virtual Application Memory is being used to perform data replication functions.

Correct Answer: B

Reference: https://docs.oracle.com/goldengate/1212/gg-winux/GWURF/ gg\_parameters189.htm#GWURF737

#### **QUESTION 7**

You are migrating from a legacy database server to Exadata, which requires you to use different versions of GoldenGate. What do you need to configure to ensure that backwards replication works?

- A. The Replicat with the FORMAT RELEASE parameter.
- B. The Extract with the FORMAT RELEASE parameter.
- C. The Extract to write directly to the remote trail.
- D. The collector with the FORMAT RELEASEparameter.

Correct Answer: A

#### **QUESTION 8**

What is the function of the GoldenGate JAgent?

- A. It performs connections via JDBC to run the Veridata comparisons.
- B. It enables communication between GoldenGate and Monitor, and Enterprise Manager Agent.
- C. It reads the database transaction logs.
- D. It integrates GoldenGate with Oracle Data Integrator.

Correct Answer: B

#### **QUESTION 9**

Because SQL errors are filling the Replicat report file, you want to set a threshold for the number of errors that can be tolerated on any target table before being reported to the process report and to the error log.

How can you accomplish this?

- A. Use the REPORTCOUNT parameter to set the threshold.
- B. Use the STATS parameter to set the threshold.
- C. Use the ERRORTHRESHOLD parameter to set the threshold.
- D. Use the WARNRATE parameter to set the threshold.
- Correct Answer: D

Reference: https://docs.oracle.com/goldengate/1212/gg-winux/GWUAD/wu\_monitoring.htm#GWUAD645

#### **QUESTION 10**

Which two are valid macros?

A. MACRO ##macronane, PARAMS (#px, #pv) BEGIN MAP #0.#t, TARGET #0.#t, KEYCOLS (#k), CCLMAP END;

- B. MACRO #mv macrol, PARAMS ( #a, #b ) BEGIN MAP #0.#t, TARGET #0,#t, COLMAP (USEDEFAULTS); END;
- C. MACRO #macrol
  PARAMS ( #o, #t, #k )
  BEGIN
  MAP #o.#t, TARGET #o.#t, REYCOLS (#k), COLMAP (USEDEFAULTS);
  END;
- D. MACRO #option\_defaults BEGIN GETINSERTS

GETUPDATES GETDELETES INSERTDELETES END;

- A. Option A
- B. Option B
- C. Option C
- D. Option D
- Correct Answer: AD

#### **QUESTION 11**

Which Replicat MAP parameter and syntax should be used to detect an update conflict on the EURO.SEAT\_RESV table and resolve the conflict by determining which record has the oldest LAST\_UDATE value?

A. MAP us.seat\_resv, TARGET euro.seat\_resv, COLMAP (ON UPDATE KEYINCLUDING(last\_update)), RESOLVECONFLICT (UPDATEROWEXISTS, (DEFAULT, USEMAX(last\_update)));

B. MAP us.seat\_resv, TARGET euro.seat\_resv, COLMAP (ON UPDATE KEYINCLUDING(last\_update)), RESOLVECONFLICT (UPDATEROWEXISTS, (DEFAULT, USEMIN(last\_update)));

C. MAP us.seat\_resv, TARGET euro.seat\_resv, COMPARECOLS (ON UPDATE KEYINCLUDING(last\_update)), RESOLVECONFLICT (UPDATEROWEXISTS, (DEFAULT, USEMIN(last\_update)));

D. MAP us.seat\_resv, TARGET euro.seat\_resv, COMPARECOLS (ON INSERT KEYINCLUDING(last\_update)), RESOLVECONFLICT (INSERTROWEXISTS, (DEFAULT, USEDELTA(last\_update)));

Correct Answer: C

Leads4Pass

Reference: http://www.oracle.com/technetwork/middleware/gg-activeactive-11-2009-159996.pdf

#### **QUESTION 12**

Replicat makes checkpoints in the trail file to mark its last read position. Select two ways to create checkpoint tables.

- A. Run the chkpt\_db\_extracttrail.sql script.
- B. Run the chkpt\_db\_create.sql script.
- C. Use the ADDExtract Trail command.
- D. Use the INFOREPLICAT command with the SHOWCH option.
- E. Use the ADDCHECKPOINTTABLEcommand.

Correct Answer: BE

Reference: https://docs.oracle.com/goldengate/1212/gg-winux/GWUAD/ wu\_ogg\_checkpts.htm#GWUAD972

#### **QUESTION 13**

You have an issue where all threads are waiting for a specific transaction to be executed first. What is this issue related to?

- A. It is caused by THREAD and THREADRANGE being used with wildcard MAP statements.
- B. It is caused by the thread with the highest thread ID applying barrier transactions.
- C. It is caused by the use of the MAXTRANSOPSparameter.
- D. It is caused by barrier transactions in a Coordinated Replicat.

Correct Answer: D

Reference: https://docs.oracle.com/goldengate/1212/gg-winux/GWUAD/wu\_changesync.htm#GWUAD953

#### **QUESTION 14**

You want to eliminate the reporting output from processing a Macro. How should you proceed?

A. Use the optional parameter NOLIST.

Leads4Pass

- B. Use the optional parameter UNLIST.
- C. Use the optional parameter NOREPORT.
- D. Use the optional parameter NOMACROOUTPUT.
- Correct Answer: A

Reference: http://www.ateam-oracle.com/oracle-goldengate-using-macros/

#### **QUESTION 15**

Which is an incorrect syntax for connecting to a source or target database by an Extract or Replicat?

- A. TARGETDB TargetDSN USERID sampleID PASSWORD samplepword
- B. SOURCEDB SourceDSN
- C. SOURCEDB sampleDB USERID sampleID PASSWORD samplepword
- D. TARGETDB sampleID samplepword

Correct Answer: B

1Z0-447 Practice Test

1Z0-447 Exam Questions

1Z0-447 Braindumps